## **PEMBANGUNAN SISTEM INFORMASI**

## **TOKO TELUR BERBASIS WEB**

### **Tugas Akhir**

**Diajukan untuk Memenuhi Salah Satu Persyaratan Mencapai Derajat Sarjana Komputer**

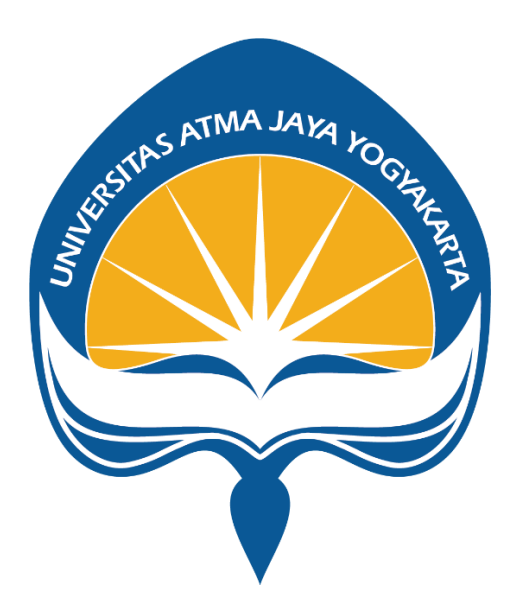

Dibuat Oleh:

### **STEVEN KRISTIAN LOKARDO**

**180709611**

## **PROGRAM STUDI INFORMATIKA**

### **FAKULTAS TEKNOLOGI INDUSTRI**

## **UNIVERSITAS ATMA JAYA YOGYAKARTA**

**2023**

#### **HALAMAN PENGESAHAN**

Tugas Akhir Berjudul PEMBANGUNAN SISTEM INFORMASI TOKO TELUR BERBASIS WEB

#### yang disusun oleh

Steven Kristian Lokardo

180709611

dinyatakan telah memenuhi syarat pada tanggal 31 Januari 2023

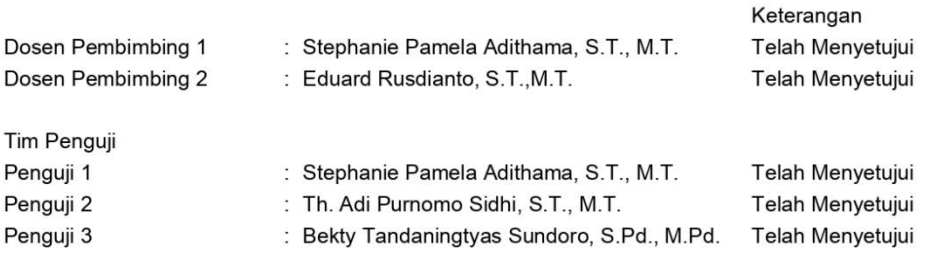

Yogyakarta, 31 Januari 2023 Universitas Atma Jaya Yogyakarta Teknologi Industri Dekan

ttd.

Dr. A. Teguh Siswantoro, M.Sc.

Dokumen ini merupakan dokumen resmi UAJY yang tidak memerlukan tanda tangan karena dihasilkan secara<br>elektronik oleh Sistem Bimbingan UAJY. UAJY bertanggung jawab penuh atas informasi yang tertera di dalam dokumen ini

# **PERNYATAAN ORISINALITAS & PUBLIKASI ILMIAH**

Saya yang bertanda tangan di bawah ini:

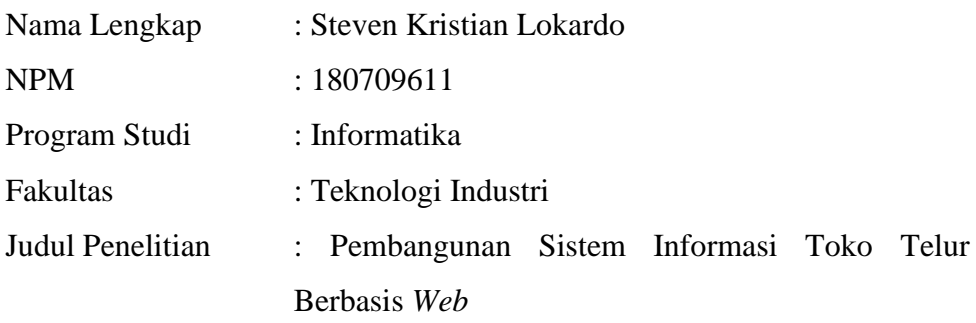

Menyatakan dengan ini:

- a. Tugas Akhir ini adalah benar tidak merupakan salinan sebagian atau keseluruhan dari karya penelitian lain.
- b. Memberikan kepada Universitas Atma Jaya Yogyakarta atas penelitian ini, berupa Hak untuk menyimpan, mengelola, mendistribusikan, dan menampilkan hasil penelitian selama tetap mencantumkan nama penulis.
- c. Bersedia menanggung secara pribadi segala bentuk tuntutan hukum atas pelanggaran Hak Cipta dalam pembuatan Tugas Akhir ini.

Demikianlah pernyataan ini dibuat dan dapat dipergunakan sebagaimana mestinya.

> Yogyakarta, 25 Januari 2023 Yang menyatakan,

Steven Kristian Lokardo 180709611

# **HALAMAN PERSEMBAHAN**

**Kuatkanlah hatimu,**

**jangan lemah semangatmu,**

**karena ada upah bagi usahamu!**

**(2 Tawarikh 15:7)**

### **KATA PENGANTAR**

Puji syukur penulis haturkan ke rahmat Tuhan Yang Maha Esa atas berkat kasih dan rahmat-Nya, penulis dapat membuat dan menyelesaikan tugas akhir berjudul "Pembangunan Sistem Informasi Toko Telur Berbasis *Web*" dengan baik.

Penulisan tugas akhir ini bertujuan untuk memenuhi salah satu syarat untuk mencapai derajat sarjana komputer dari Program Studi Informatika, Fakultas Teknologi Industri di Universitas Atma Jaya Yogyakarta.

Penulis menyadari bahwa dalam pembuatan tugas akhir ini penulis telah mendapatkan bantuan, bimbingan, dan dorongan dari banyak pihak. Untuk itu, pada kesempatan ini penulis ingin mengucapkan terima kasih kepada:

- 1. Tuhan Yang Maha Esa karena berkat dan rahmat-Nya yang selalu menyertai.
- 2. Bapak Dr. A. Teguh Siswantoro, selaku Dekan Fakultas Teknologi Industri, Universitas Atma Jaya Yogyakarta.
- 3. Ibu Stephanie Pamela Adithama, S.T., M.T. selaku dosen pembimbing I yang telah membimbing dan memberikan masukan serta motivasi kepada penulis untuk menyelesaikan tugas akhir ini.
- 4. Bapak Eduard Rusdianto, S.T., M.T. selaku dosen pembimbing II yang telah membimbing dan memberikan masukan serta motivasi kepada penulis untuk menyelesaikan tugas akhir ini.

Demikian laporan tugas akhir ini dibuat, dan penulis mengucapkan terima kasih kepada semua pihak. Semoga laporan ini dapat bermanfaat bagi pembaca.

Yogyakarta, 25 Januari 2023

Yang menyatakan,

Steven Kristian Lokardo

180709611

# **DAFTAR ISI**

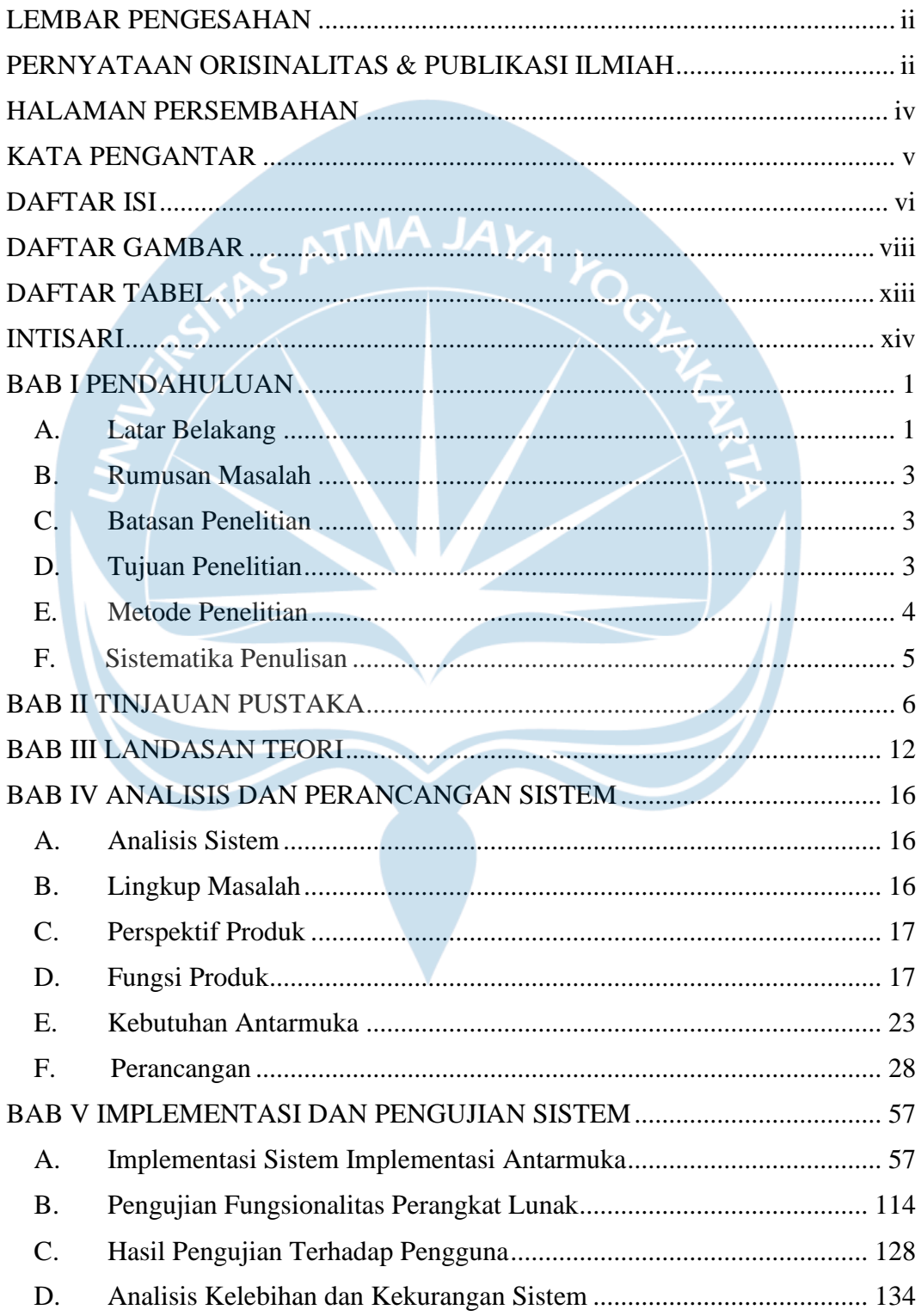

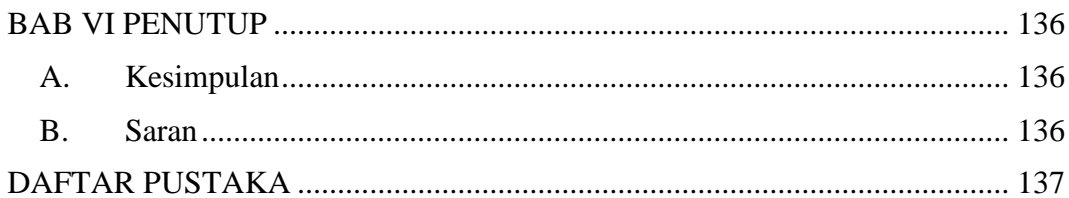

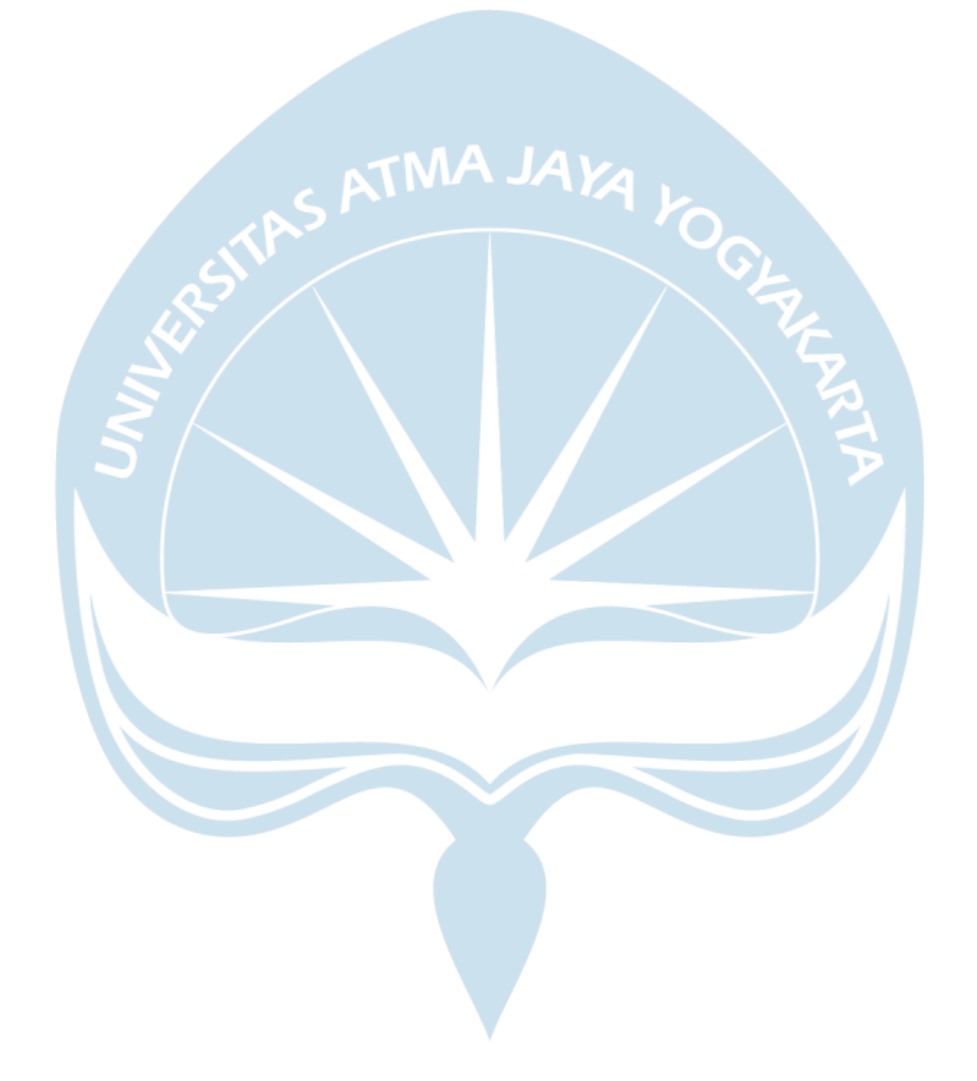

# **DAFTAR GAMBAR**

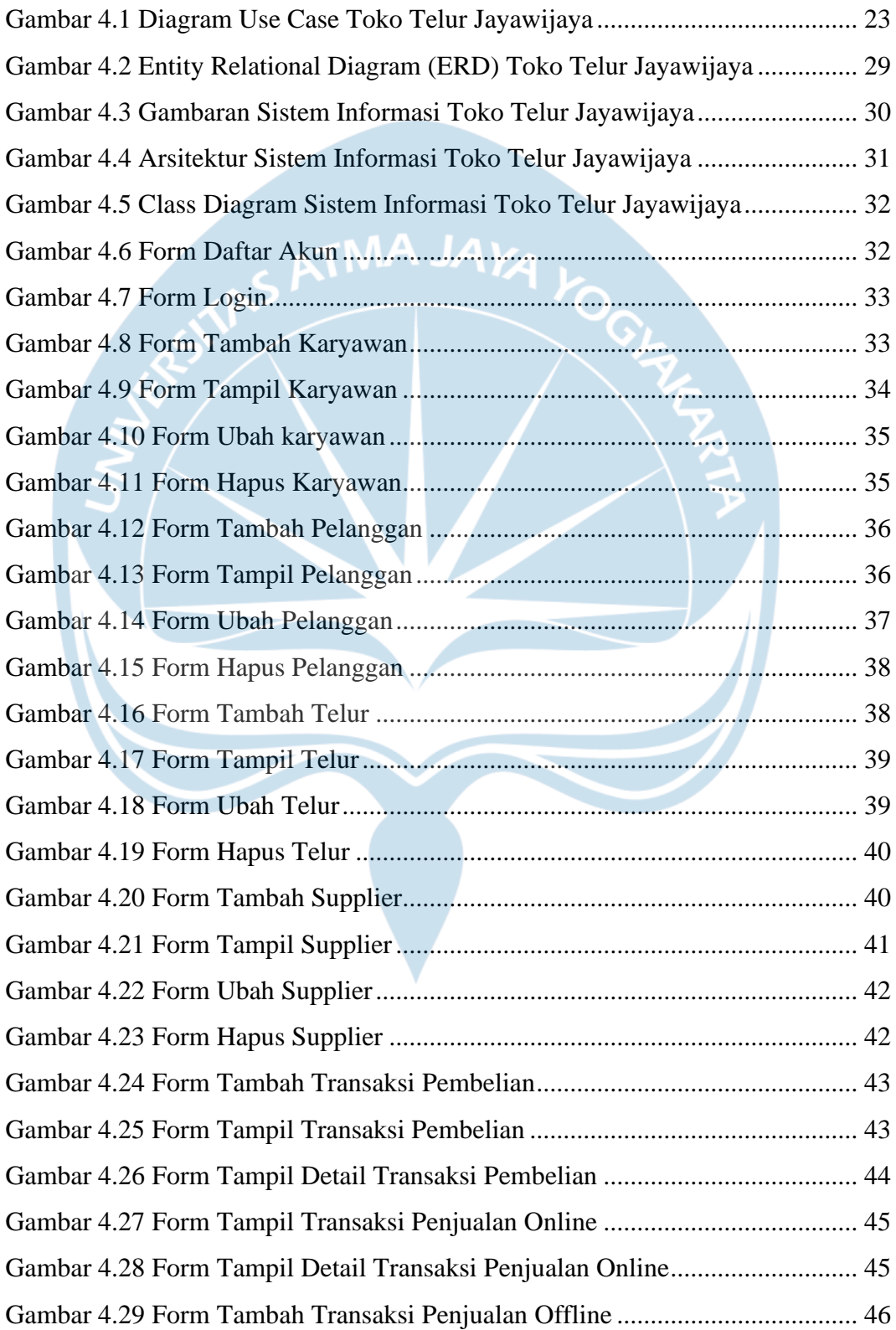

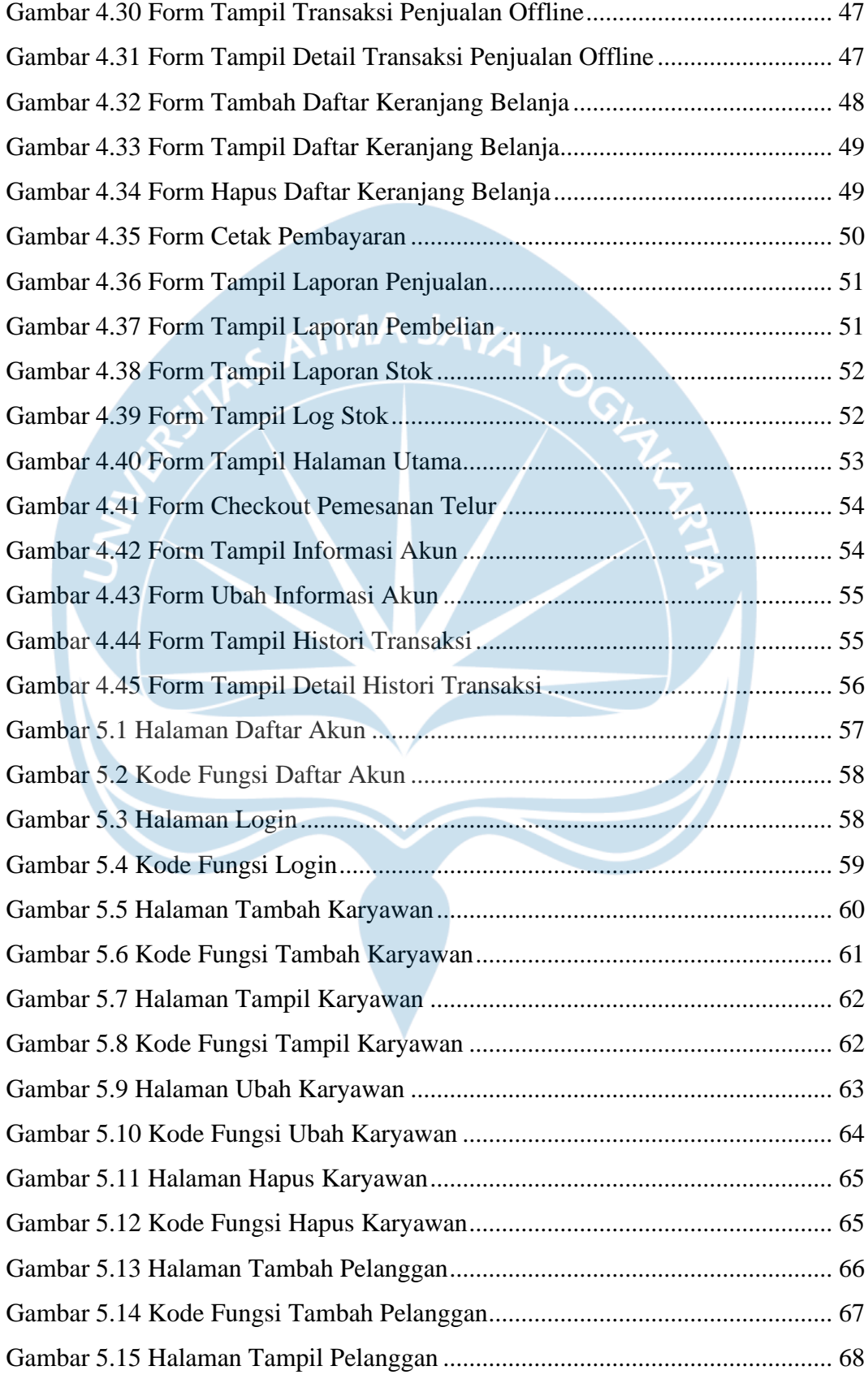

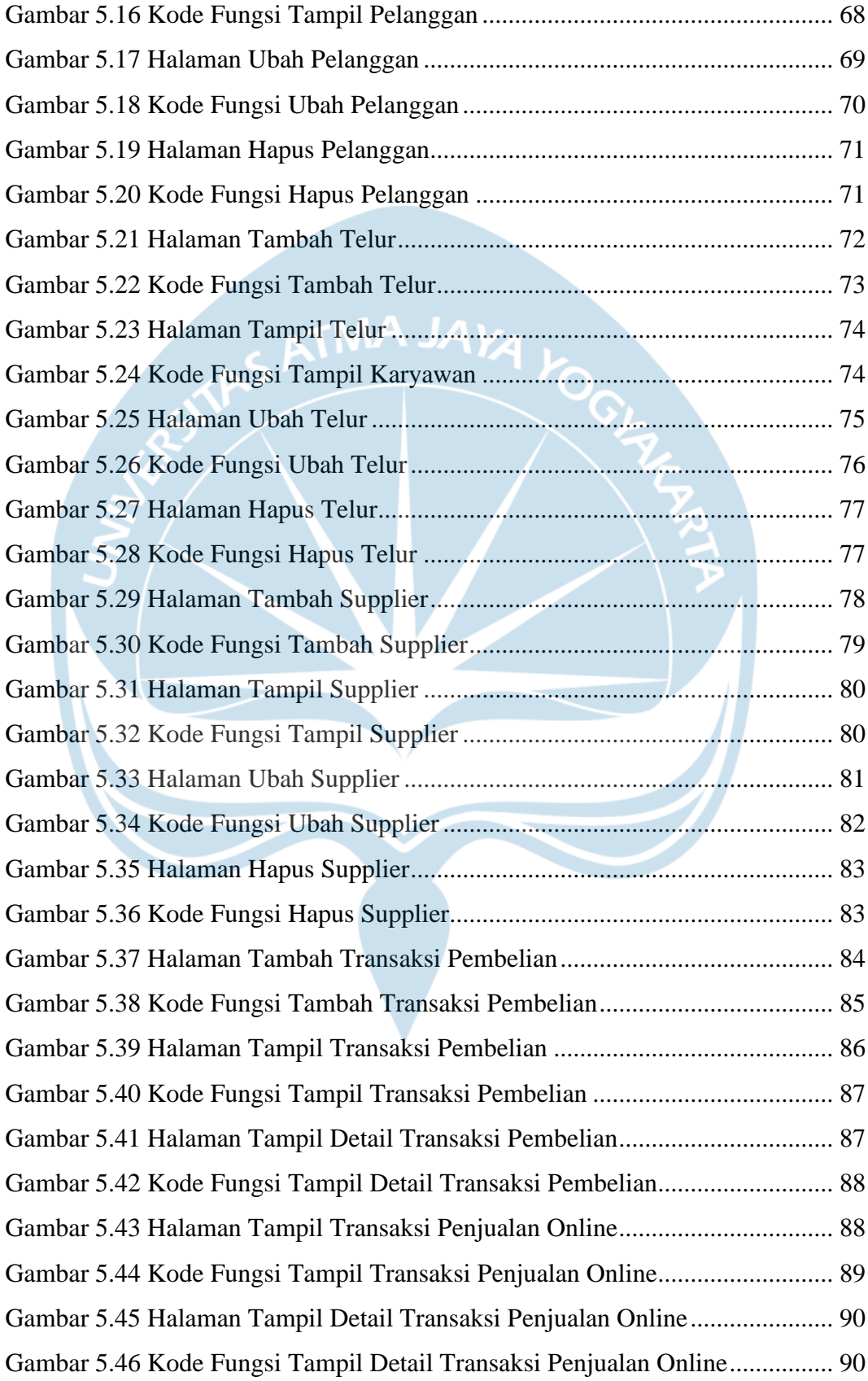

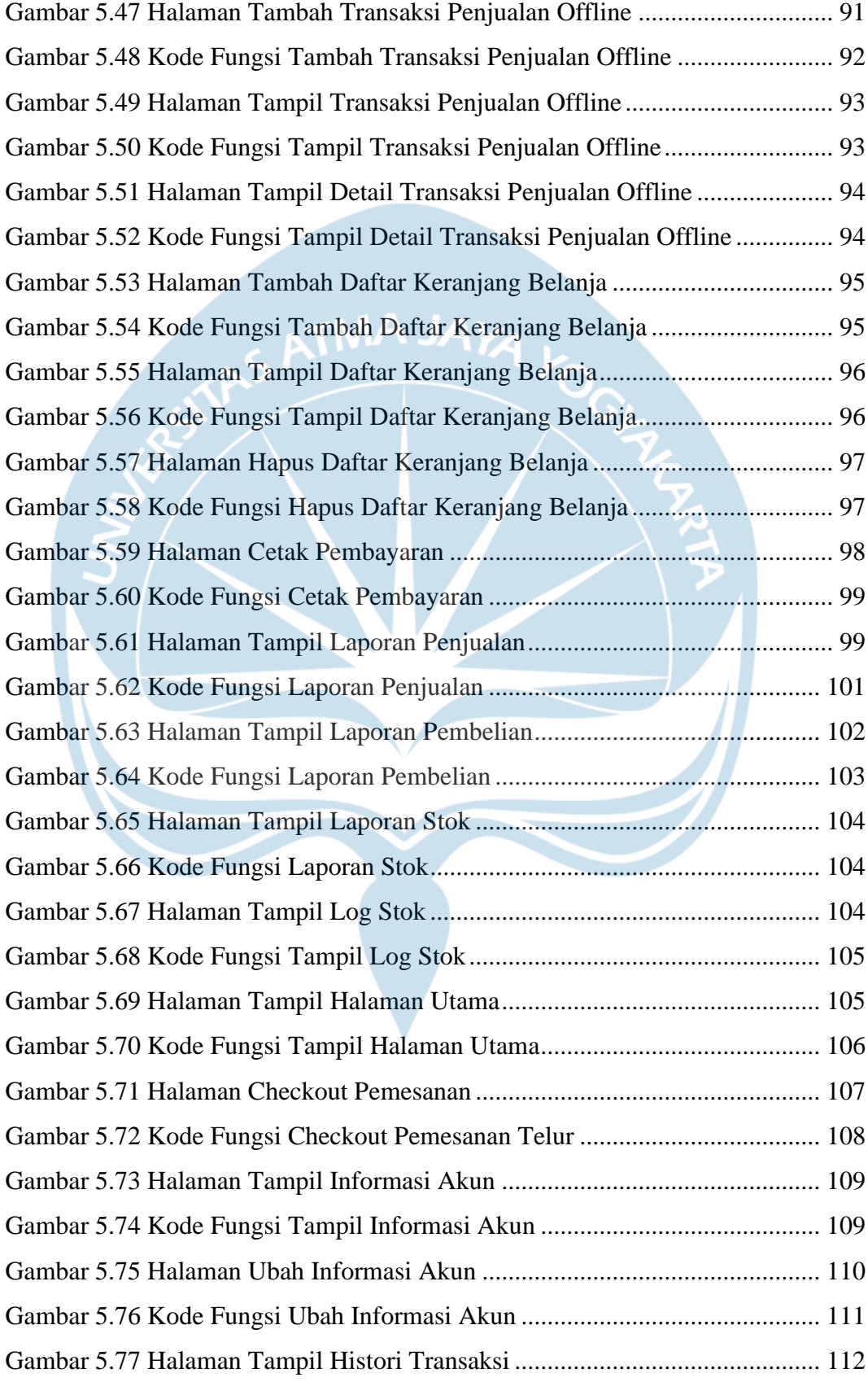

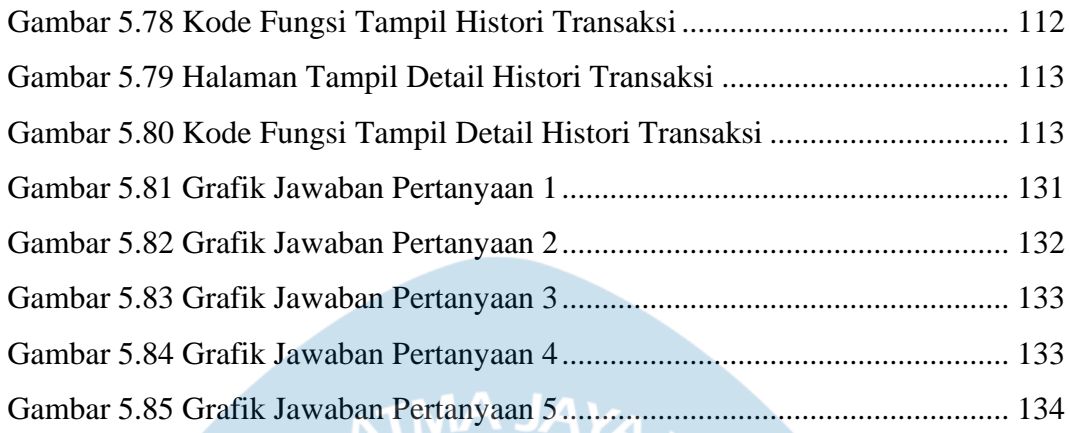

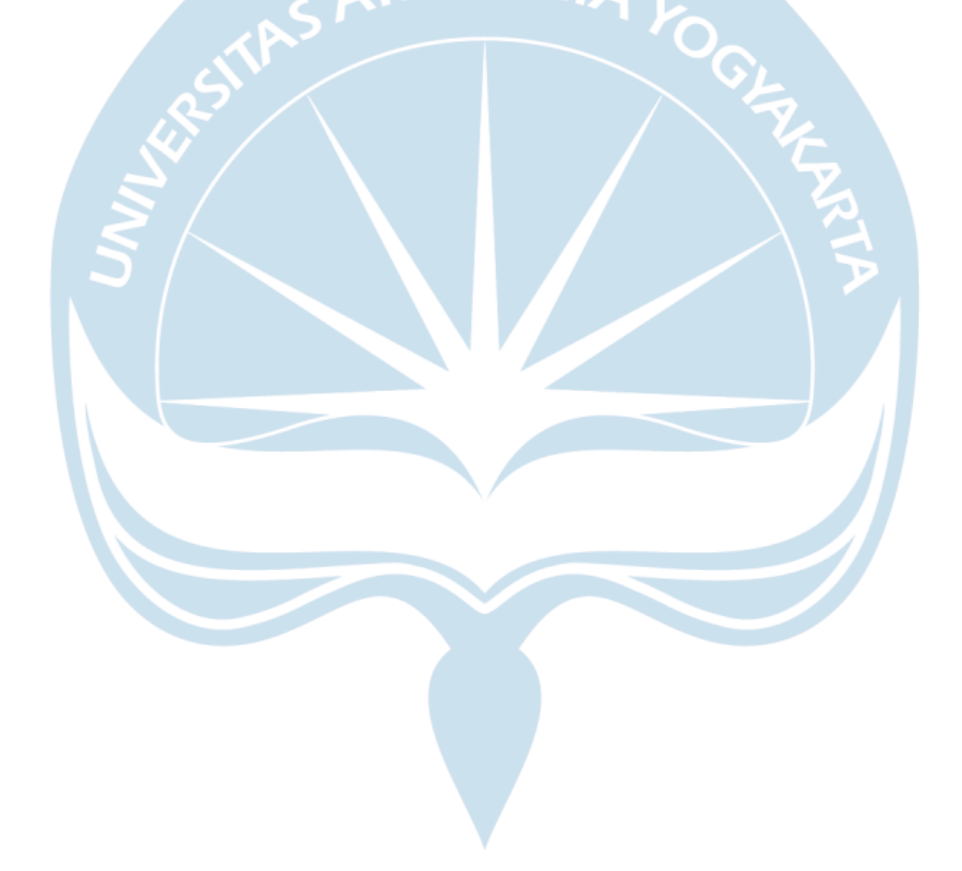

# **DAFTAR TABEL**

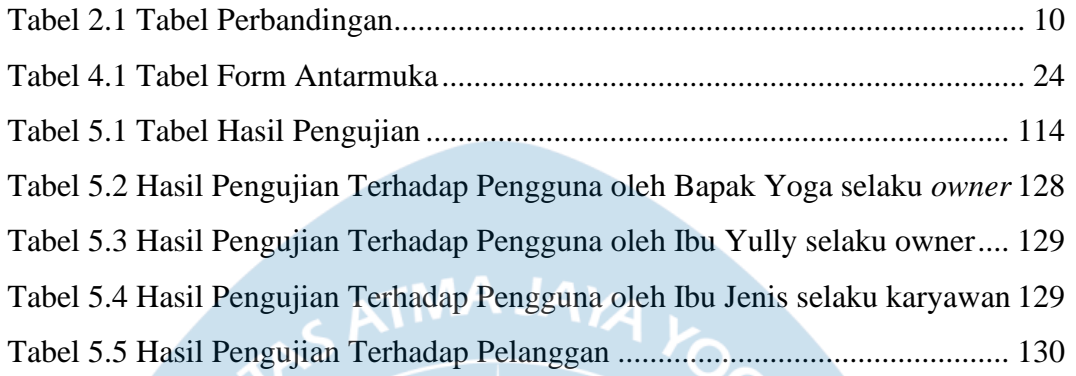

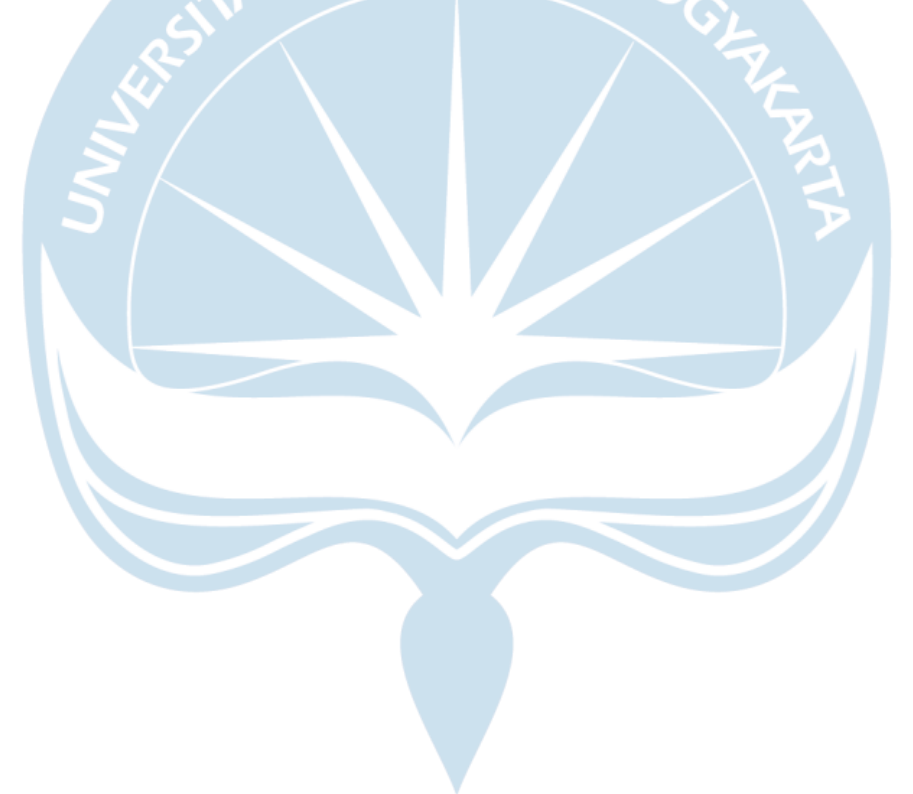

### **INTISARI**

### **Pembangunan Sistem Informasi Toko Telur Berbasis** *Web*

#### Steven Kristian Lokardo

#### 180709611

Toko Telur Jayawijaya adalah sebuah toko di jalan Jayawijaya kota Solo yang menjual berbagai macam telur. Pada awalnya pembeli datang ke toko untuk membeli telur. Seiring perkembangan zaman, beberapa masalah dapat ditemui di toko ini. Proses bisnis yang kurang efektif bagi pembeli yang masih harus datang ke toko, serta pengelolaan data yang tidak dicatat membuat toko susah dalam pengambilan keputusan. Laporan yang tidak dibuat juga membuat bingung bagi pemilik apakah bisnis ini membawa keuntungan atau kerugian.

Berdasarkan masalah tersebut, maka dibangunlah sistem informasi berbasis *website* ini. Sistem informasi ini bertujuan untuk mempermudah dan menyelesaikan masalah-masalah yang sedang dialami toko. Sistem informasi ini akan dapat diakses oleh karyawan dan juga pelanggan atau pembeli. Pembeli dapat melakukan pemesanan telur secara mandiri melalui *website* sehingga tidak perlu datang ke toko lagi. Karyawan juga dapat dengan mudah mengelola data toko, dan mencatat transaksi secara mudah, dan pemilik dapat melihat laporan juga dengan mudah. Pengembangan sistem informasi ini menggunakan *framework* PHP Laravel untuk *backend* serta *frontend.*

Sistem informasi ini berhasil dibangun dan sudah diujikan kepada beberapa pengguna seperti pemilik toko, karyawan, dan beberapa pelanggan. Sistem ini berhasil memenuhi fitur-fitur yang dibangun untuk toko, seperti pengelolaan data, menangangi transaksi, pembuatan laporan, manajemen stok, serta pemesanan telur yang dapat dilakukan melalui *website.*

#### Kata Kunci: Telur, *Website,* Laravel

Dosen Pembimbing I: Stephanie Pamela Adithama, S.T., M.T.

Dosen Pembimbing II: Eduard Rusdianto, S.T., M.T.

Jadwal Sidang Tugas Akhir: 26 Januari 2023

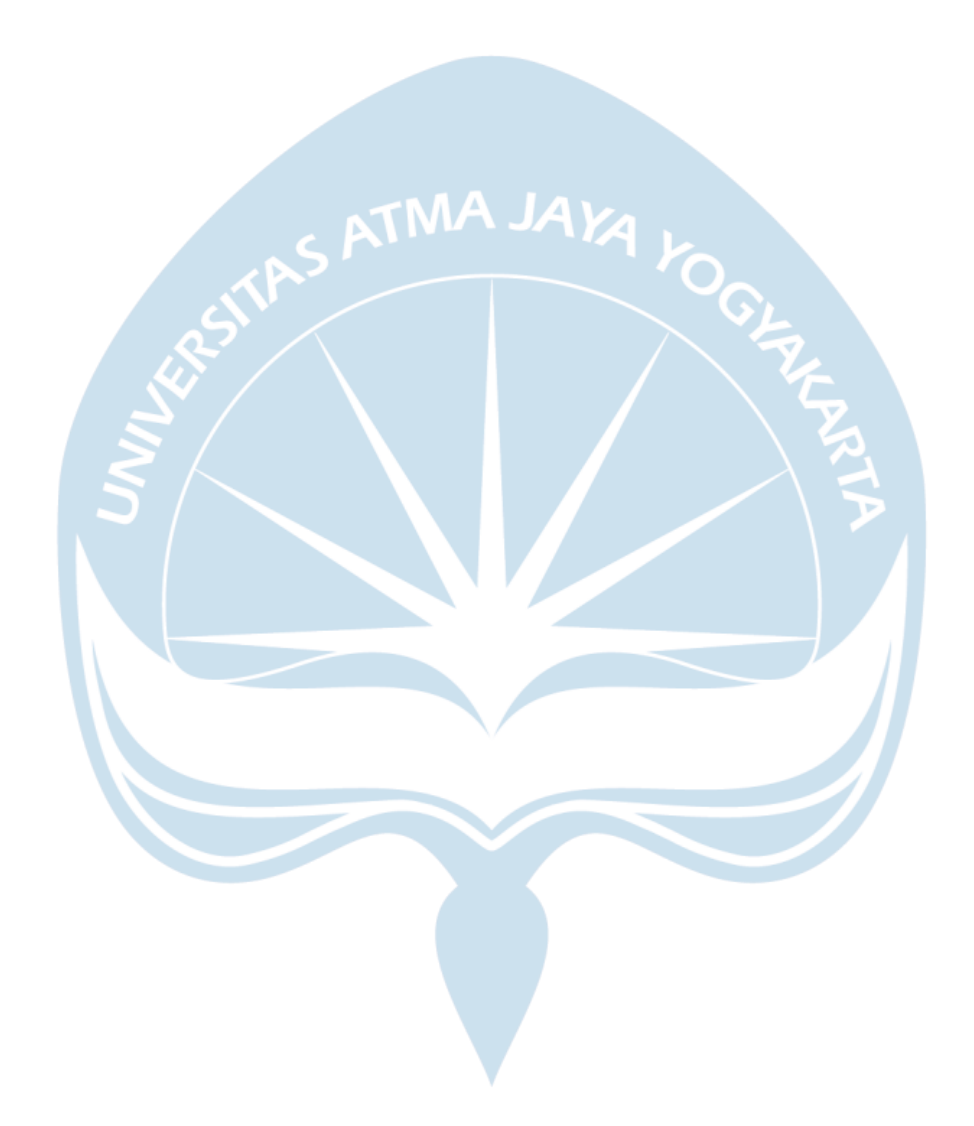